#### Private Memory Allocation Analysis for Safety-Critical Java

**Andreas E. Dalsgaard**

René R. Hansen Martin Schöberl

Department of Computer Science, Aalborg University {andrease,rrh}@cs.aau.dk Informatics and Mathematical Modeling Technical University of Denmark masca@imm.dtu.dk

## Introduction to CJ4ES

- CJ4ES
	- Target Safety Critical Java (SCJ)
	- JOP
- SCJ
	- Predictability
	- No garbage collection
	- Scoped memory
	- Large API
		- RTSJ

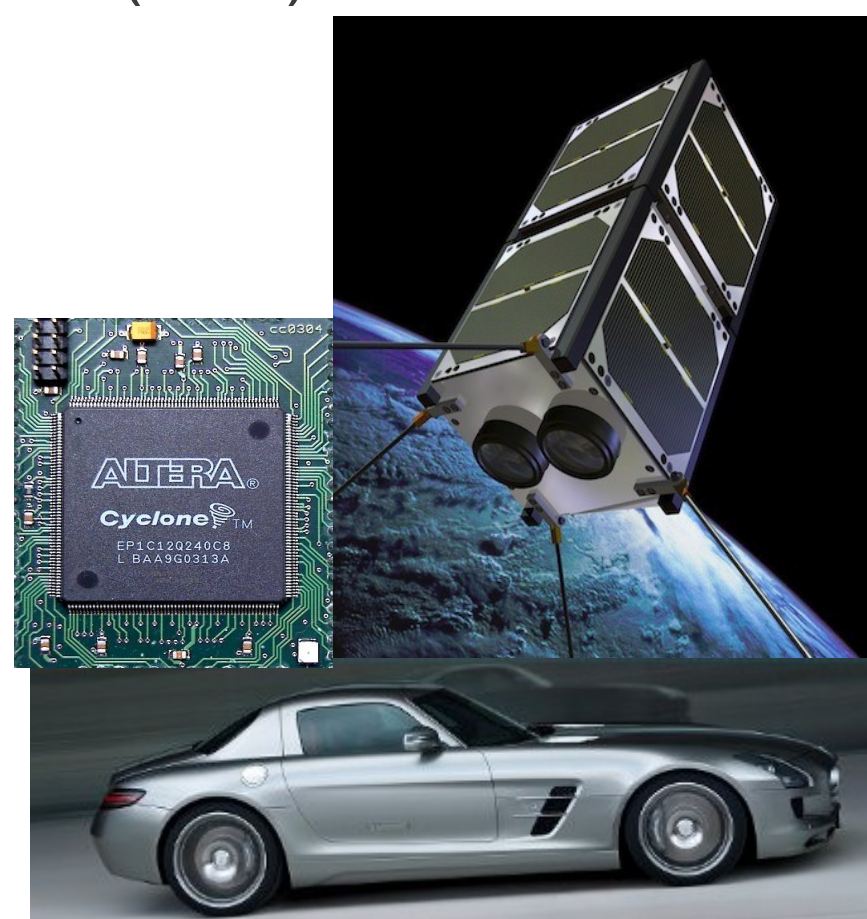

## SCJ - Execution Model

- Immortal Memory
- Missions
	- EventHandlers
- Private Memory
- Nested PM

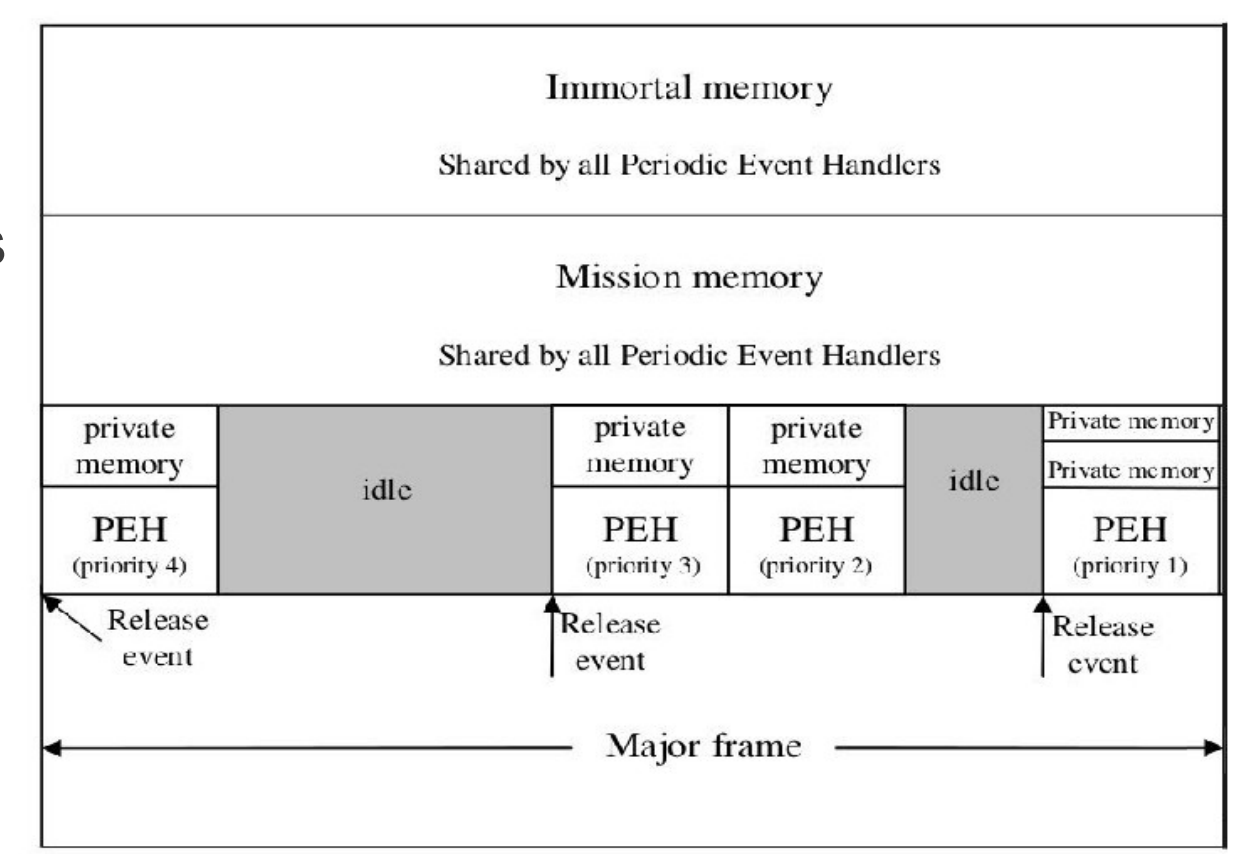

#### Example of SCJ Application

```
public class InOutParameter extends Mission implements Safelet {
        @Override protected void initialize() {
                ... //initialize output stream (variable out)
                PeriodicEventHandler peh = new PeriodicEventHandler(...) {
                        public void handleAsyncEvent() {
                                InParam ip = new InParam();
                                StringBuilder outParam = new StringBuilder(30);
                                Worker w = new Worker(ip, outParam);for (int i=0; i<10; ++i) {
                                        ip.s = "iter ";ip.i = i:
                                         ManagedMemory.enterPrivateMemory(500, w);
                                         out.println(outParam);
                                 }
                };
                peh.register();
        ł
        public static void main(String[] \arg) {
                JopSystem.startMission(new InOutParameter(););
        ı
        \ldots // Safelet methods
ł
   // InParam and Worker class definition
```
## SCJ - Memory Model

- References from outer scope to objects in an inner scope is not permitted
- References between scope stacks is not permitted

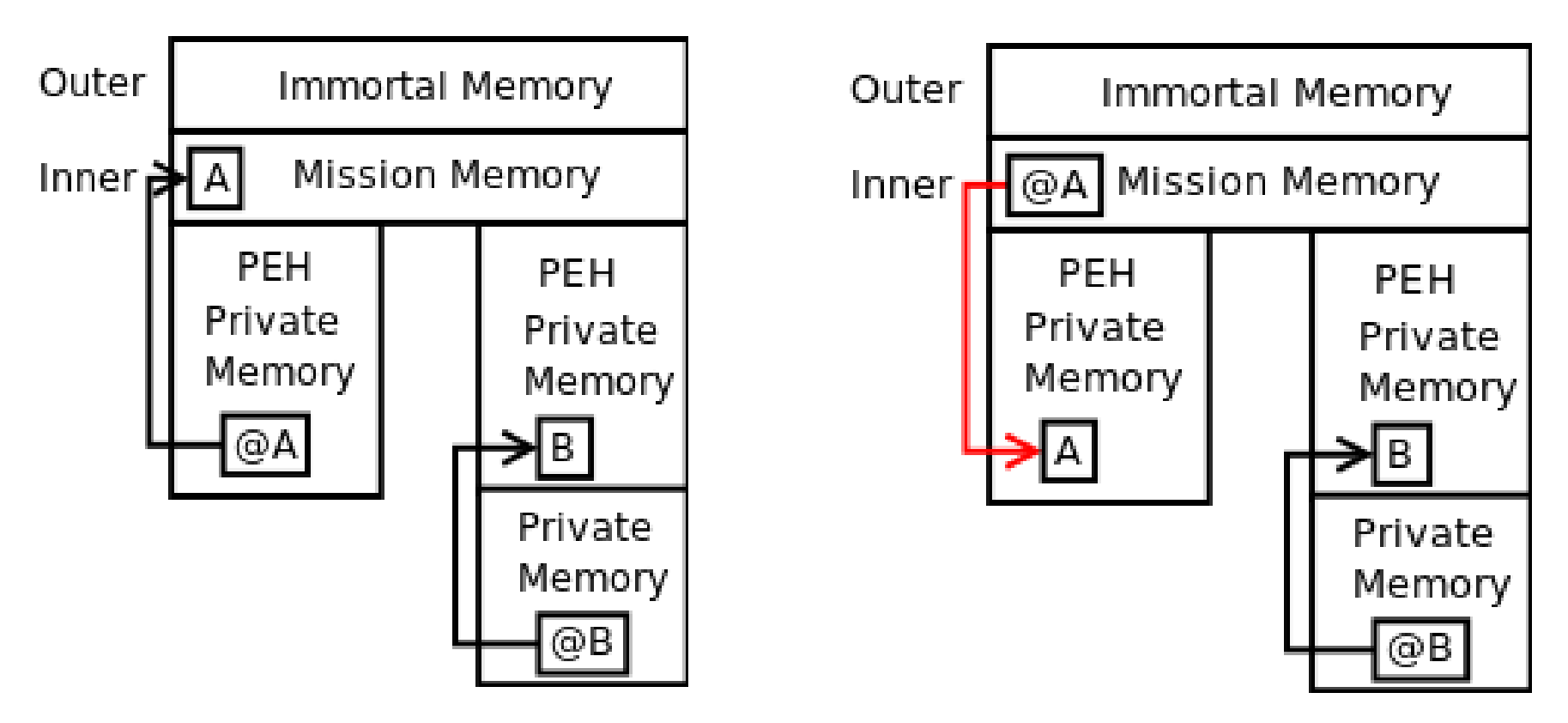

## Related Work on SCJ

- SCJ-Checker
	- Use annotations as a type system
	- Implemented using the Checker Framework
	- Works well for all levels
- Problems with annotations
	- Programmers have to write them
	- Class duplication

#### **Current Solution**

@DefineScope(name="H", parent="M") @SCJAllowed(members=true) @Scope("M") class Handler extends PeriodicEventHandler {

```
Table st:
```
}

```
@SCJAllowed(SUPPORT) @Runsln("H") void handleAsyncEvent() {
  Sign s = ...:
     @Scope("M") V3d old pos = st.get(s);
     if (old pos == null) {
       @Scope("M") Sign n s = mkSign(s);st.put(n s):
     \} else ...
\mathcal{E}@Runsln("H") @Scope("M") Sign mkSign(@Scope("M") Sign s) {
  @Scope(IMMORTAL) @DefineScope(name="M",parent="IMMORTAL")
  ManagedMemory m = (ManagedMemory) MemoryArea.getMemoryArea(s);
  @Scope("M") Sign n s = ManagedMemory.newInstance(Sign.class);
  n s.b = (byte[]) MemoryArea.newArrayInArea(s, byte.class, s.length);
 for (int i : s.b.length) n s.b[i] = s.b[i];
  return n s
```
Figure 1.3:  $CDx$  Handler implementation.

#### Current Solution

@DefineScope(name="H", parent="M") @SCJAllowed(members=true) @Scope("M") class Handler extends PeriodicEventHandler {

Table st:

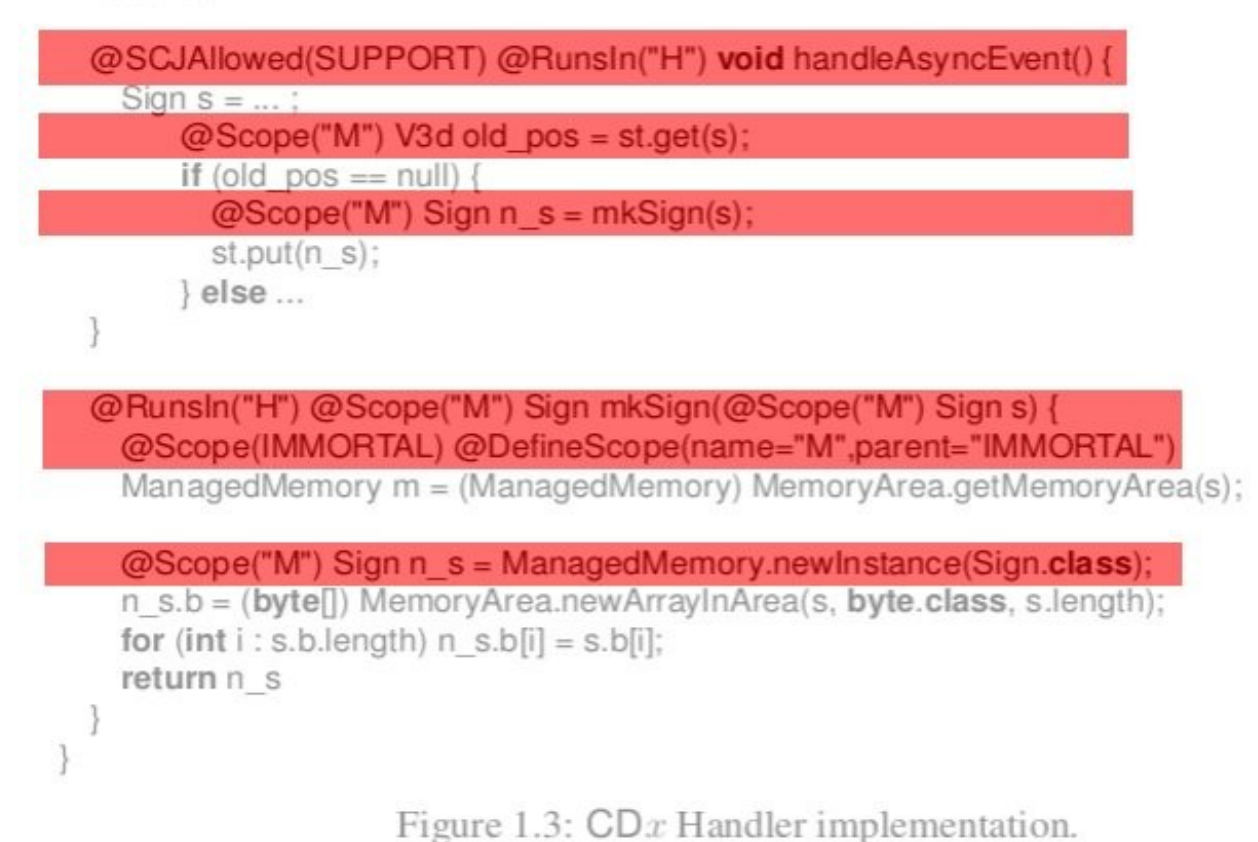

• 14 rules need to be checked for memory assignments

# **Strategy**

- Analyse on bytecode level
	- Precision over analysis run-time
	- Aid in verification process
		- Provide immediate feedback to developers
- Application + SCJ implementation library
	- Stubs
	- JOP SCJ
		- Extended JOP
	- Illegal assignments in SCJ implementation

## Analysis

- Perform a context sensitive pointer analysis
	- Build call graph Dynamic dispatch
	- Stack of scopes used as context
		- Identify when contexts should change
	- Distinguish instances based on allocation site
- Perform check of result of pointer analysis
	- Compare scope stack of pointer and instance
	- $-$  Scope stack of instance  $\subseteq$  scope stack of pointer

## Identify Context/Scope Change

- Inferred from call graph
	- StartMission SCJ library specific
	- handleAsyncEvent
	- enterPrivateMemory

## Applying the Analysis

```
public class InOutParameter extends Mission implements Safelet {
        @Override protected void initialize() {
                ... //initialize output stream (variable out)
                PeriodicEventHandler peh = new PeriodicEventHandler(...) {
                        public void handleAsyncEvent() {
                                InParam ip = new InParam();
                                StringBuilder outParam = new StringBuilder(30);
                                Worker w = new Worker(ip, outParam);for (int i=0; i<10; ++i) {
                                        ip.s = "iter ";ip.i = i:
                                        ManagedMemory.enterPrivateMemory(500, w);
                                        out.println(outParam);
                                }
                };
                peh.register();
        ł
        public static void main(String[] args) {JopSystem.startMission(new InOutParameter(););
        \ldots // Safelet methods
ł
   // InParam and Worker class definition
```
## Call Graph of InOutParameter

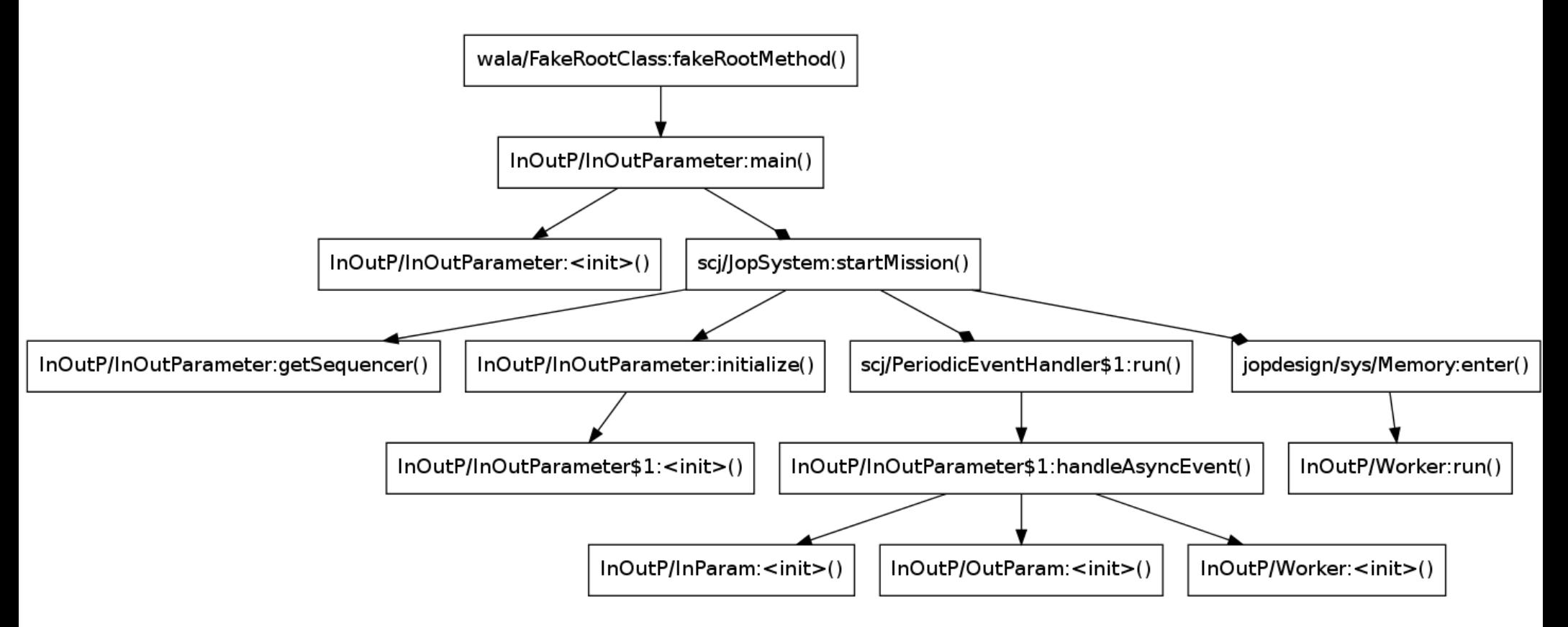

 $(ImmortalMemory, IM) \sqsubseteq (ImmortalMemory, IM) : (InOutP/InOutParameter, MISSION)$ 

## Identify Context/Scope Change(2)

- Memory reference to scopes
	- GetCurrentManagedMemory
	- GetMemoryArea
	- executeInArea

## Identify Context/Scope Change(2)

```
public class InOutParameter extends Mission implements Safelet {
        @Override protected void initialize() {
                 ... //initialize output stream (variable out)
                 PeriodicEventHandler peh = new PeriodicEventHandler(...) {
                         public void handleAsyncEvent() {
                                  ... //initiaize variables
                                 ManagedMemory pehpm = ManagedMemory.getCurrentManagedMemory()
                                 Worker w = new Worker(ip, pehpm, this);\ldots //for-loop
                \ddot{\ }:
                peh.register();
        public void saveResult(Object result)
        \{ \ldots \}... // Safelet and main methods
F
class Worker implements Runnable {
... // Fields and constructor
        @Override public void run() {
                 ... // Compute varible result based on ip
                this.pehpm.executeInArea(new CopyToPeh(result, this.peh));
        <sup>}</sup>
ł
class CopyToPeh implements Runnable {
... // Fields and constructor
        @Override public void run() {
                this.peh.saveResult(this.result)
}
```
## Implementation

- Use T. J. Watson Libraries for Analysis (WALA)
	- Provide static analysis of bytecode
	- Support customising context changes
	- Support separating application and run-time-library
- Took more time than expected

# Tracking Context Change with WALA

- Context changes inferred from call graph
- Result of heap graph analysis unavailable from customised context selector
- Observation
- Remember last leaked memory reference
	- getCurrentManagedMemory
	- getMemoryArea

## **Overview**

- Build call-graph of SCJ app. and JOP SCJ impl.
	- Identify context changes
- Annotate call graph nodes with contexts
- Build Basic HeapGraph

– PointerKeys and InstanceKeys get contexts

• Compare scope stacks of PointerKeys and **InstanceKeys** 

# **Experiments**

- Lines of code(LOC)
- Bytecode size in byte SCJ library/SCJ application

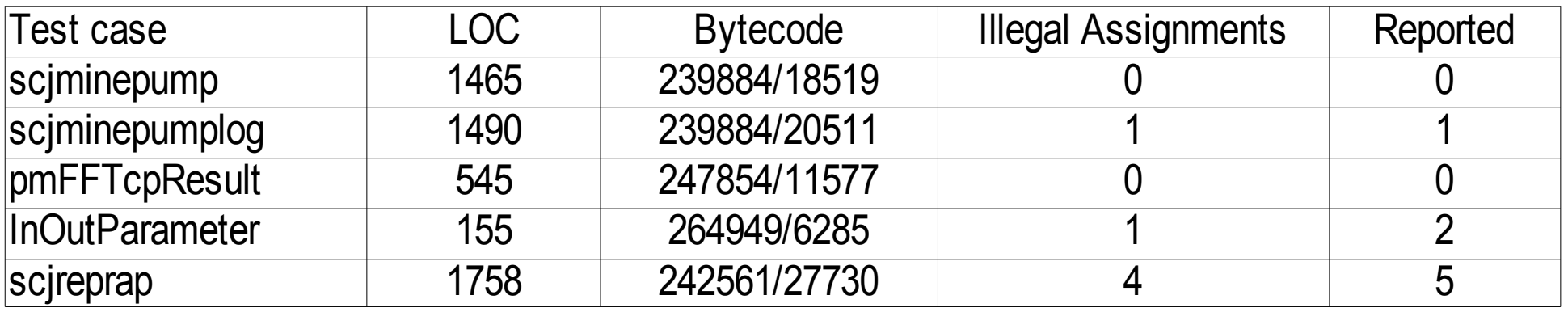

• False positive in scireprap

– Due to implementation details of JOP SCJ

• False positive in InOutParameter

– Clever reuse of space in a StringBuilder

#### False positive in scjreprap - getSequencer()

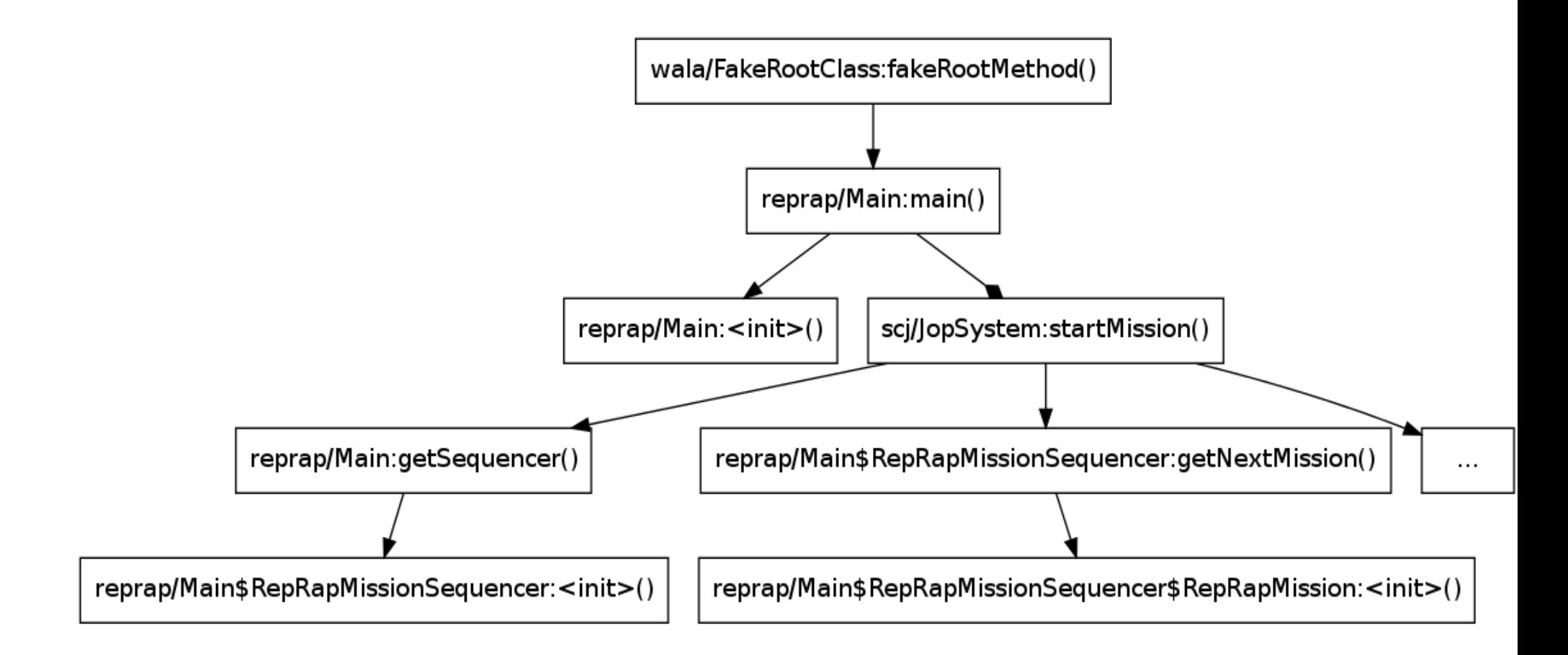

## Example: Clever Reuse of StringBuilder

```
class InParam {
        String s:
        int i:
ł
class Worker implements Runnable {
        InParam in:
        StringBuilder outParam:
        public Worker(InParam in, StringBuilder outParam) {
                this. in = in:
                this.outParam = outParam:
        }
        @Override
        public void run() fString s = in.s + in.i; // Concatenation generate garbageoutParam.setLength(0);outParam.append(s); // Avoid allocating a new buffer
        }
```
## Experiences using WALA

- Can analyse real Java programs/bytecode
- Many different analyses
- Hard to get an overview
	- To use it read the code
	- Lot of subclassing
- Performance optimisations
	- Makes debugging difficult
- No documentation of what is ensured by analyses

## Conclusion

- SCJ illegal assignment analysis tool
- More benchmarks
	- Real world examples
- Formalisation of the analysis
- More analyses tools of SCJ applications

- Links:
	- <http://www.soc.tuwien.ac.at/jop.git>
	- <https://github.com/andreasDalsgaard/privmem>

## Questions?